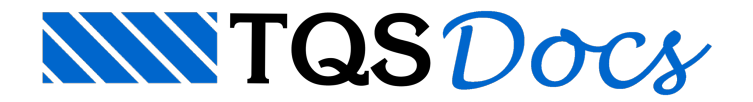

## Vigas-Faixa

Naversão 8.2, foi incorporado no sistemaTQS o elemento "Viga-Faixa".

O objetivo é o de tratar vigas largas e baixas que normalmente são utilizadas em projetos de lajes convencionais, protendidas e nervuradas.

A viga faixa é uma viga, mas a principal diferença operacional entre viga faixa e uma viga normal é a de que os esforços e a geometria da viga faixa são transferidos para o "Editor de Lajes Protendidas" e para o "Editor de Esforços e Armaduras" do TQS-Lajes.

A definição de "Viga-Faixa" é feita dentro do Modelador Estrutural, através do menu "Vigas" - "Dados atuais p/a próxima inserção":

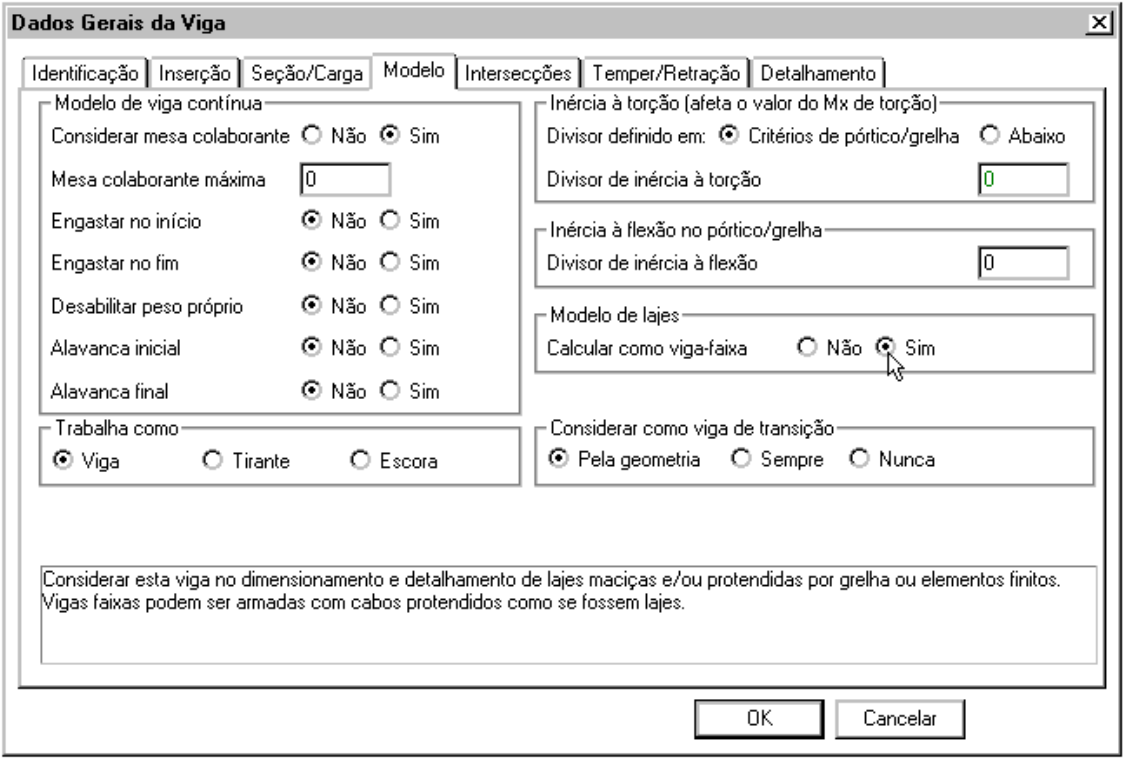

Uma viga-faixa é uma viga que pode ser real (altura maior que a da laje) ou apenas um artifício para ajuste do modelo estrutural (altura igual a da laje).

Vejamos algumas aplicações práticas sobre a utilização das vigas-faixas:

Quando temos grandes painéis de laje podemos introduzir vigas-faixa fictícias para "quebrar" o contorno das lajes.

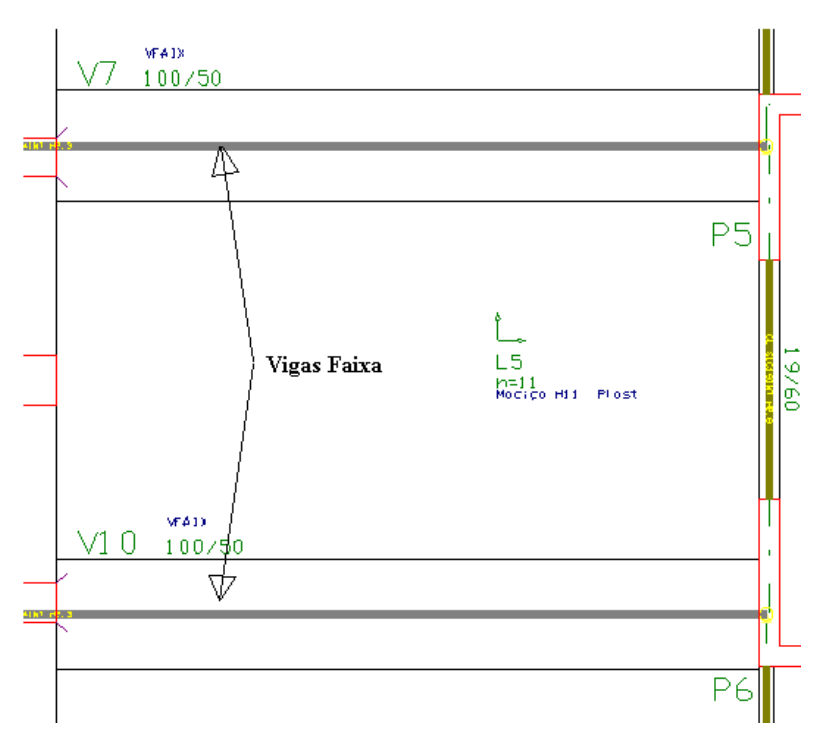

Em pavimentos anelares, por exemplo, podemos utilizar vigas-faixa para quebrar os painéis de laje e indicar ângulos principais dalaje para melhorar a discretização do modelo de grelha.

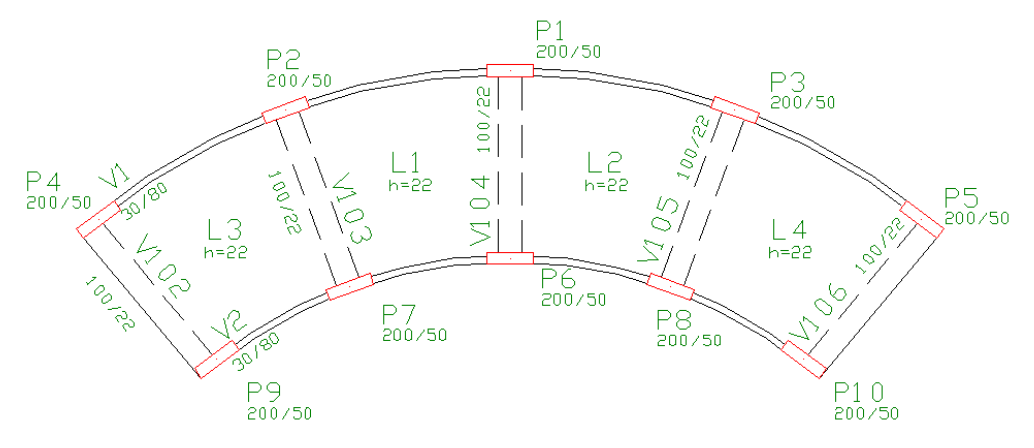

Exemplo de laje anelar com vigas faixas (V102 a V106)

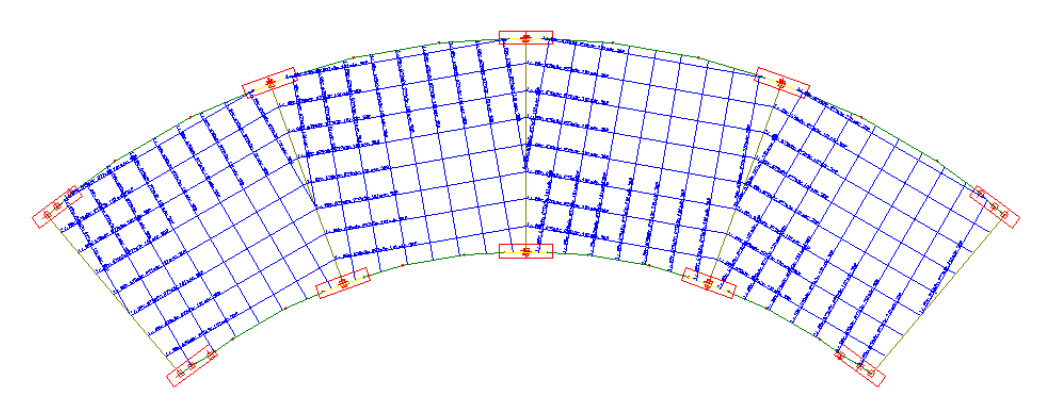

Modelo de grelha gerado

## Pórtico Espacial

O modelo de pórtico espacial, que é gerado pelo sistema, é formado apenas por vigas e pilares, sendo que as lajes são consideradas para simulação do diafragma rígido, através do aumento da rigidez lateral das vigas que são travadas por lajes.

Em edifícios em lajes lisas ou cogumelo, se forem utilizadas vigas-faixa, estas são transferidas para o pórtico, então

podemos estudar os efeitos de flexão nestas vigas devido a esforços horizontais, principalmente em vigas que tem rigidez aflexão considerável.

Na geração do modelo de pórtico espacial com lajes lisas ou cogumelo, o sistema cria automaticamente barras com a rigidez a flexão lateral infinita ligando os pilares que estão isolados a outros 2 pilares, para simular o funcionamento da laje como diafragma rígido.

Em alguns casos, em estruturas com vigas de borda e um núcleo "isolado" interno, representando acaixa de escada e elevadores, formado por vigas e pilares, o sistema não conseguemontar automaticamente o modelo associando o diafragma rígido entre o contorno e o núcleo. Neste caso as vigas-faixa podem ser utilizadas para fazer a ligação entre o contorno e o núcleo no modelo de pórtico espacial, de forma a equalizar os deslocamentos horizontais.

Não consideramos que seja apropriado considerar a colaboração das lajes de pouca rigidez para verificação da estabilidade global da edificação, porque os esforços obtidos devido asolicitações de vento geralmente são muito grandes quando consideramos a inércia integral (estádio I) das vigas-faixa de laje que se ligam aos pilares.

Aconselhamos, para a modelagem de pórtico espacial, a adoção de redutores de inércia a flexão para as vigas faixas de pouca rigidez. Este item é acessado do Gerenciador Estrutural do TQS® com o Pórtico-TQS ativado através do comando "Editar" - "Critérios" - "Condições de contorno" - "Redutor de flexão":

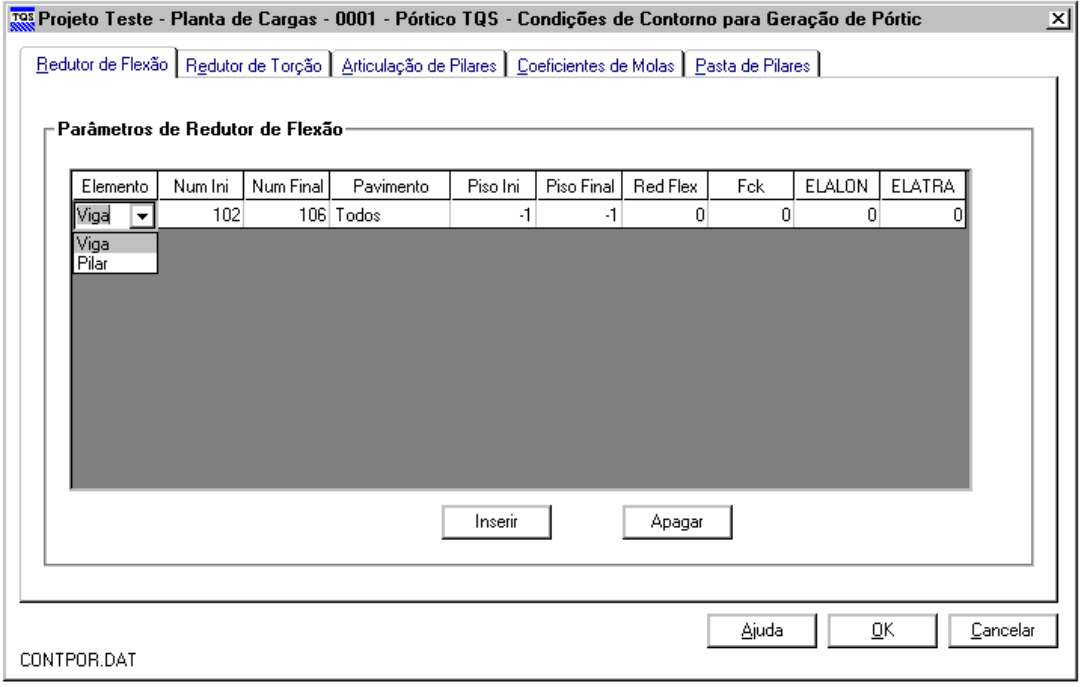

## Tratamento de Esforços

Os esforços obtidos na modelagem de grelha com vigas faixa são transferidos para o "Editor de Lajes Protendidas" e para o "Editor de Esforços e Armaduras" em lajes.

Em vigas-faixa protendidas de pouca altura, é usual em projetos, o detalhamento de um único perfil típico dos cabos. Então podemos utilizar o sistema de lajes protendidas para a definição da protensão destes elementos, levando sempre em consideração esta condição.

As vigas-faixa podem ser detalhadas pelo TQS-Vigas e/ou pelo TQS-Lajes dependendo das suas dimensões e do seu comportamento, ora como laje, ora como viga.

O detalhamento da armadura passiva longitudinal da viga-faixa protendida ainda não está integrado ao sistema TQS-Vigas. O usuário deve então corrigir o detalhamento das vigas, levando em consideração aredução das armaduras passivas necessárias, em relação às obtidas pelo TQS-Vigas.

Por outro lado, se a viga-faixa for detalhada no TQS-Lajes, a armadura de cisalhamento será dimensionada pelas verificações de lajes. Se a viga-faixa tiver altura considerável, a armadura de cisalhamento deve ser complementada.

## Esforços considerados

O editor de lajes protendidas sempre transforma, paraas lajes, os esforços absolutos (tf.m) encontrados em cada alinhamento de barras em momentos/metro (tf.m/m), e, neste formato, considera estes esforços no prédimensionamento de cabos, cálculo das forças de protensão atuantes, verificação de tensões, fissuração e cálculo de armaduras passivas. Quando temos diversas RPUs dentro de uma RTE, a força de protensão aplicada é proporcional a parcela percentual de esforços que é atribuída a cada RPU. Neste caso, em função da diferença de momentos entre vários alinhamentos, o sistema calcula valores de máximas e mínimas solicitações.

Dentro de uma RPU e/ou uma RTE, podemos ter seções de cálculo com alturas diferentes. O sistema trata as solicitações como explanado acima.

Para as vigas faixas, os esforços são considerados como abaixo:

Vigas faixas com a mesma altura das lajes adjacentes:

Os momentos absolutos em cada alinhamento dentro de uma RTE ou RPU são transformados em momentos/metro, e, a partir destes esforços, que variam ao longo da RTE/RPU, são calculados e apresentados os valores máximos, mínimos emédios/metro – como umalaje.

Vigas faixas com altura diferente das lajes adjacentes:

Os momentos absolutos em cada alinhamento dentro de uma RTE ou RPU são somados, e esta soma total dos momentos absolutos é dividida pelalarguratotal da RTE/RPU. Com isto, os momentos máximos emínimos são unificados. A seção T é reconhecida e utilizada nos cálculos.Este procedimento é adotado, pois é assumido que, quando afaixa émaior que alaje (altura), o dimensionamento deve ser feito como se fosse similar a umaviga. Veja o exemplo abaixo, onde temos uma viga-faixa com 200/50 e uma RTE com de largura:

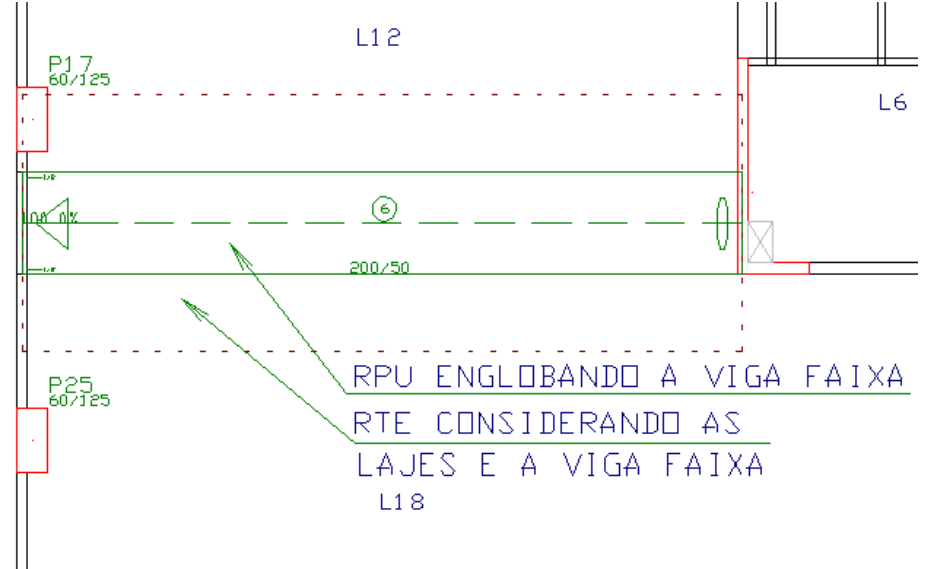

RPU e RTE em planta:

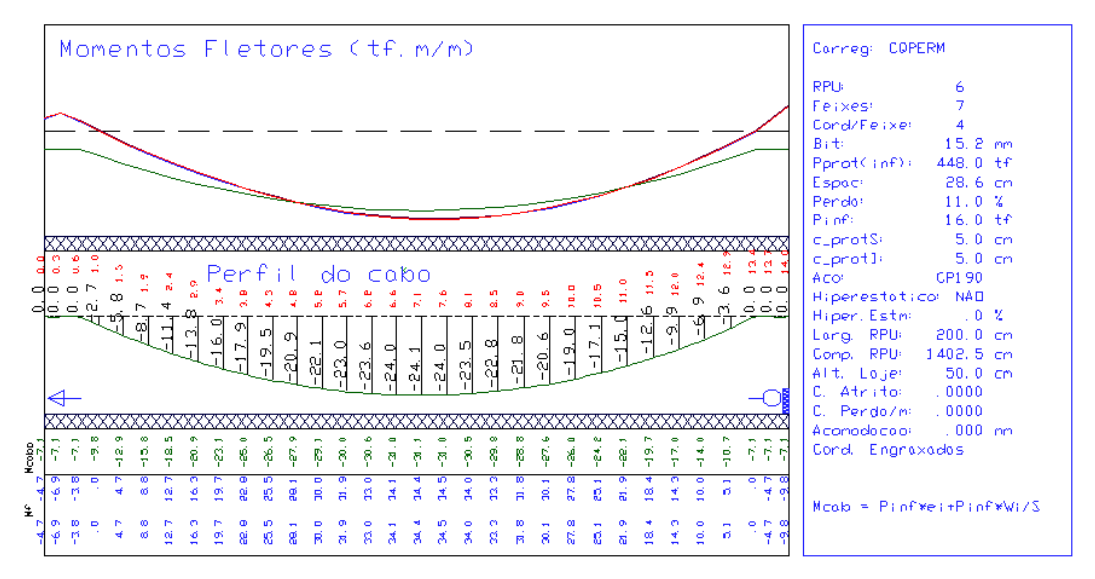

Diagramas demomentos fletores unificados na RPU

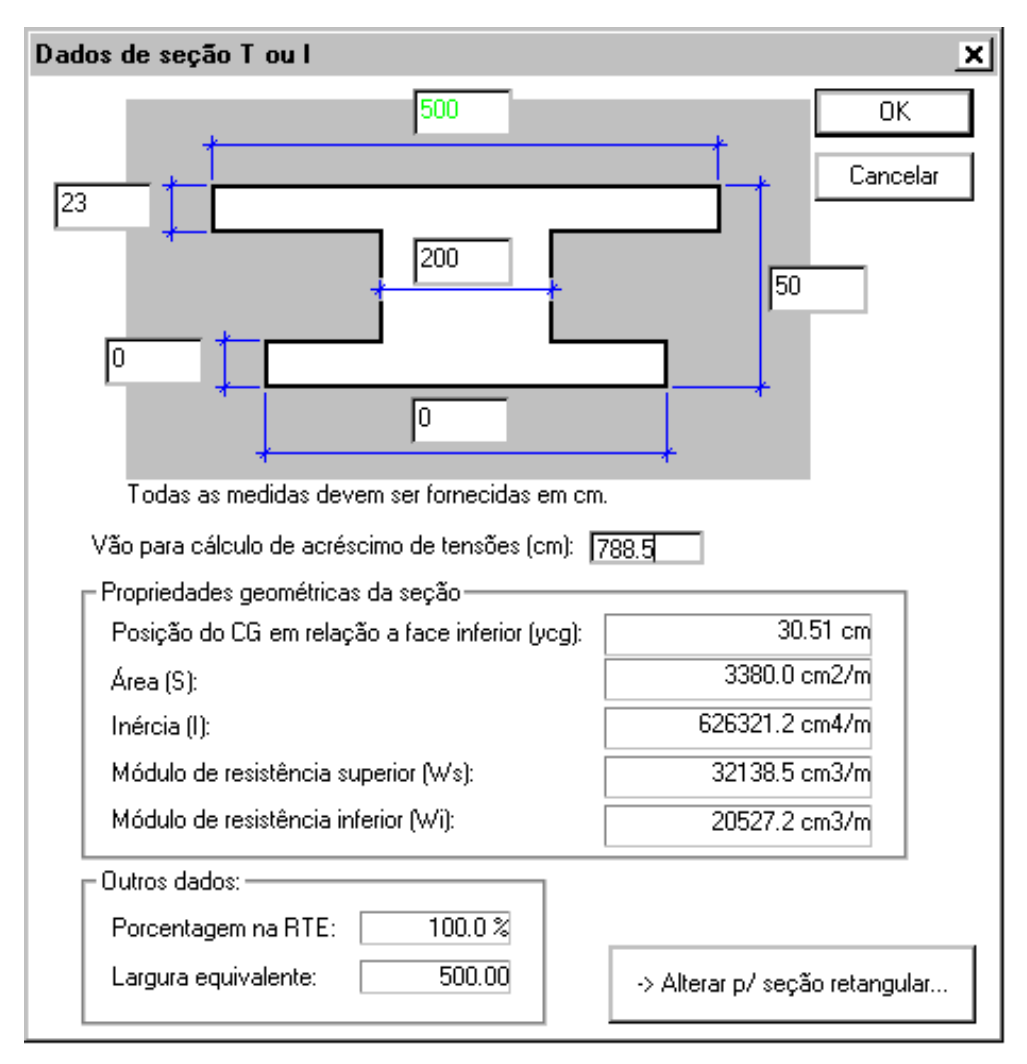

Seção T considerada